# <span id="page-0-0"></span>Image Processing Color Processing

#### Mylène Christine Queiroz de Farias

Departamento de Engenharia Elétrica Universidade de Brasília (UnB) Brasília, DF 70910-900

mylene@unb.br

April 2017

Class 07b: Dithering

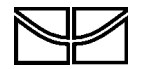

### · Original Image

Original image: 24-bit RGB

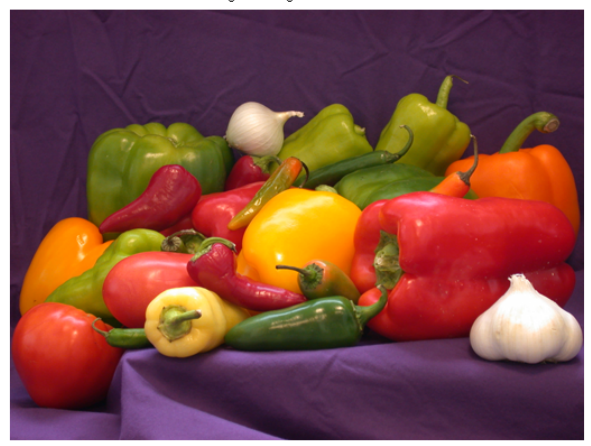

```
[im,map] = rgb2ind(rgb,8000,'nodither');imshow(im,map)
title('Reduced to 8000 (max) colors')
numColors = length(map)
```
Reduced to 8000 (max) colors

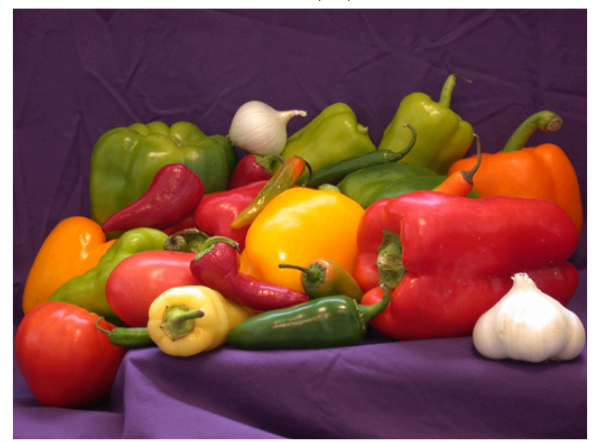

```
[im,map] = rgb2ind(rgb,4000,'nodither');imshow(im,map)
title('Reduced to 4000 (max) colors')
numColors = length(map)
```
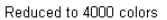

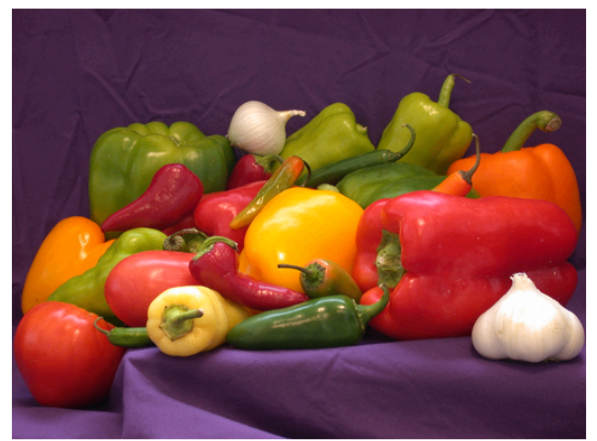

```
[im,map] = rgb2ind(rgb,2000,'nodither');imshow(im,map)
title('Reduced to 2000 (max) colors')
numColors = length(map)
```
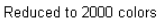

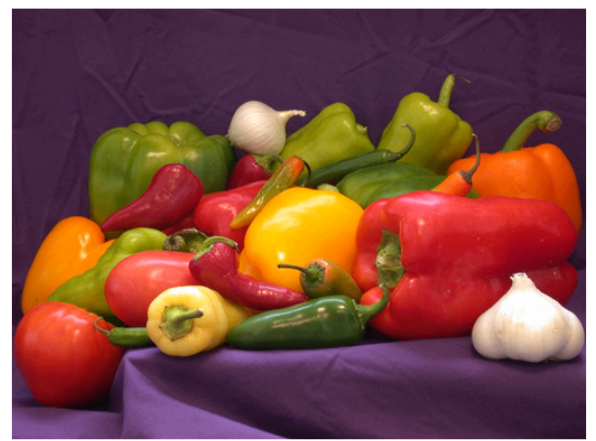

```
[im,map] = rgb2ind(rgb,1000,'nodither');imshow(im,map)
title('Reduced to 1000 (max) colors')
numColors = length(map)
```
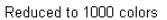

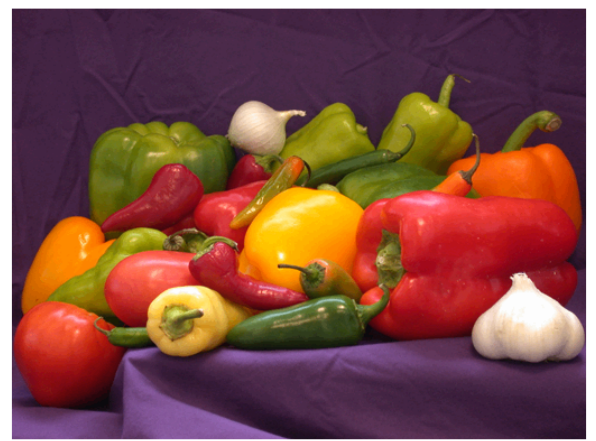

```
[im,map] = rgb2ind(rgb,500,'nodither');imshow(im,map)
title('Reduced to 500 (max) colors')
numColors = length(map)
```
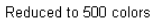

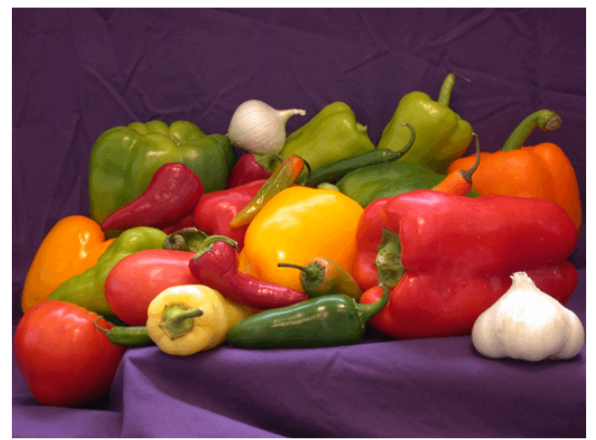

```
[im,map] = rgb2ind(rgb,200,'nodither');imshow(im,map)
title('Reduced to 200 (max) colors')
numColors = length(map)
```
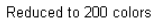

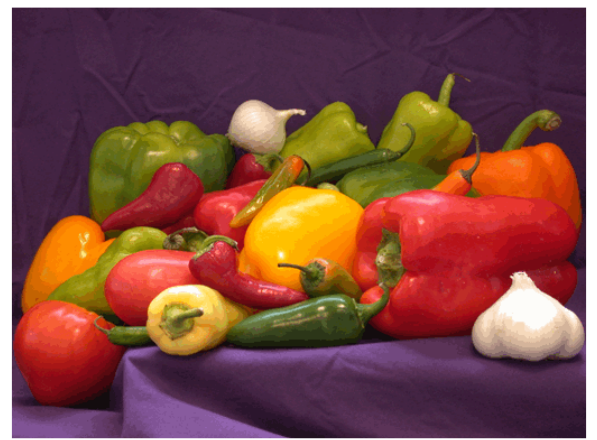

```
[im,map] = rgb2ind(rgb,100,'nodither');imshow(im,map)
title('Reduced to 100 (max) colors')
numColors = length(map)
```
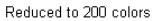

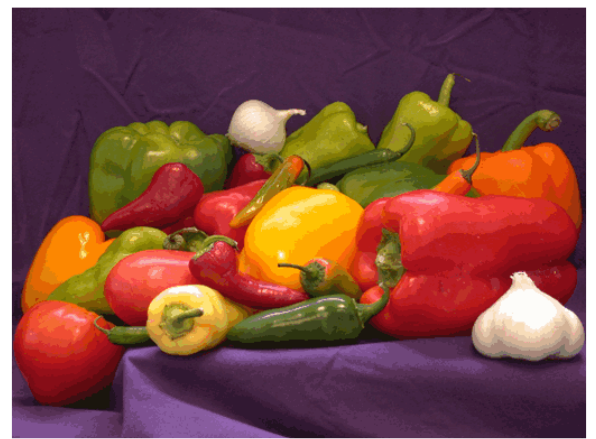

```
[im,map] = rgb2ind(rgb,50,'nodither');imshow(im,map)
title('Reduced to 50 (max) colors')
numColors = length(map)
```
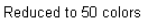

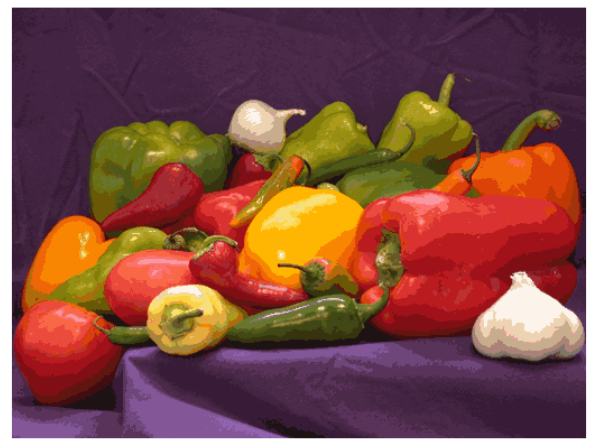

Original image: 24-bit RGB

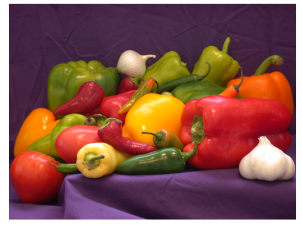

Reduced to 200 colors

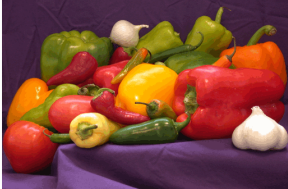

Reduced to 200 colors

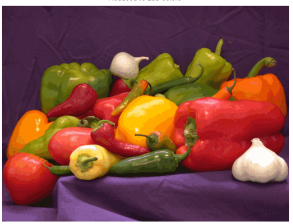

Reduced to 50 colors

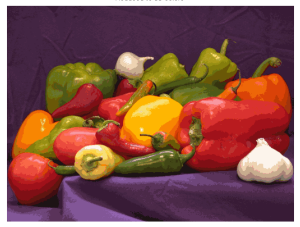

### Color Reduction with Dithering

```
[im,map] = rgb2ind(rgb,50);imshow(im,map)
title('Only 50 colors dithered (default)')
numColors = length(map)
```
Only 50 colors dithered (default)

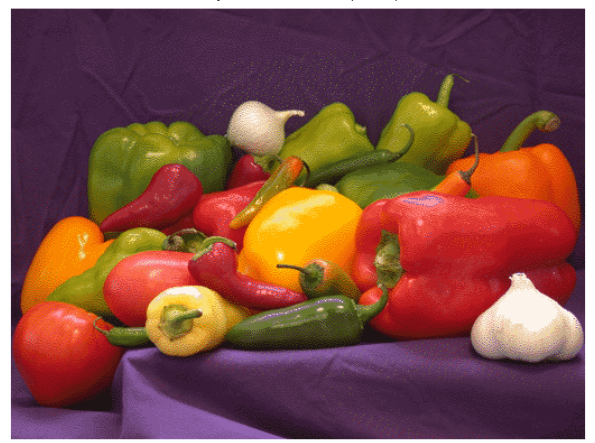

# **Color Reduction with Dithering**

Reduced to 50 colors

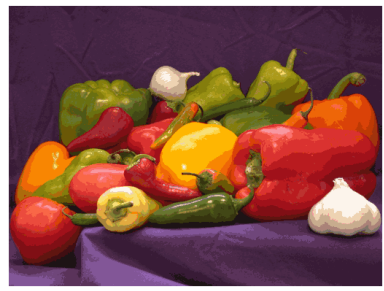

Original image: 24-bit RGB

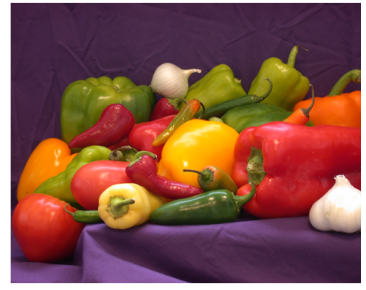

Only 50 colors dithered (default)

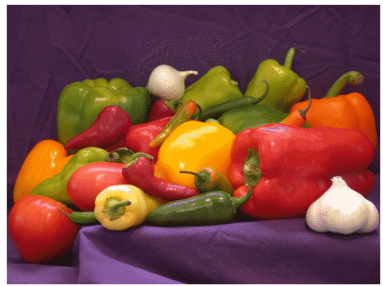

### Original

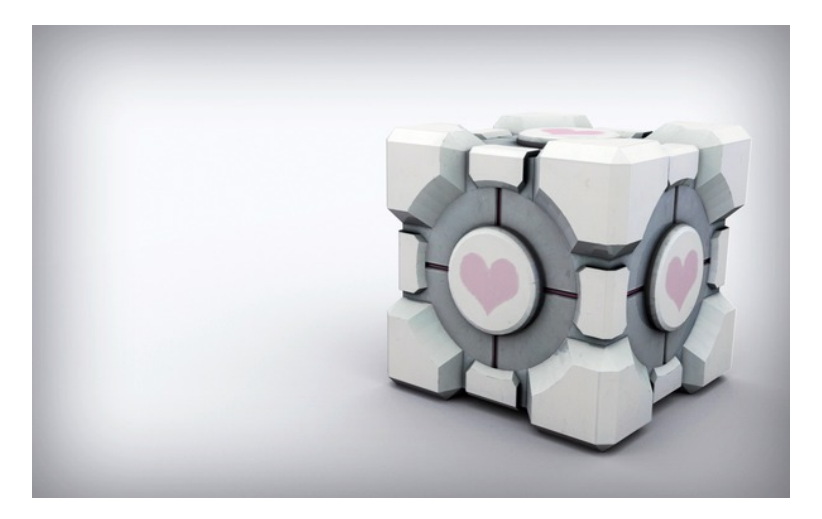

### websafe

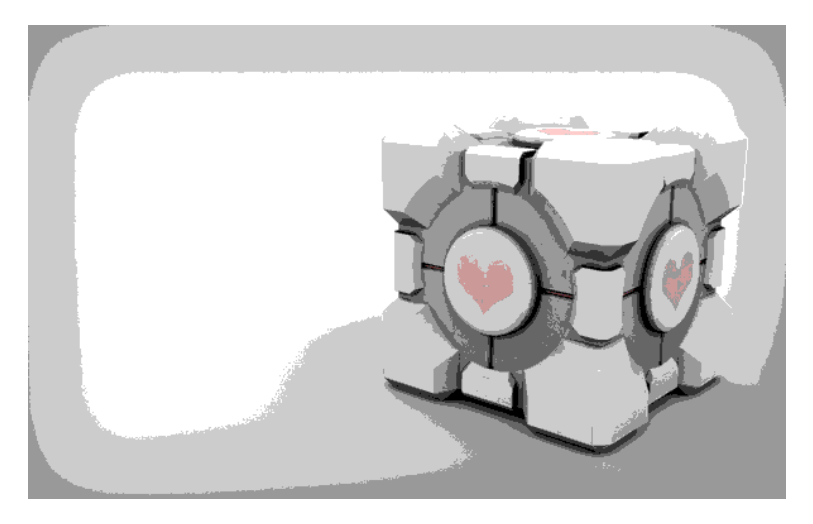

black-and-white (printing)

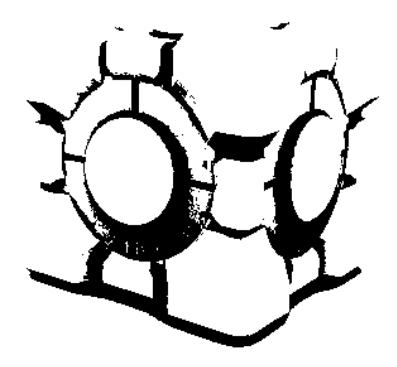

### websafe with dithering

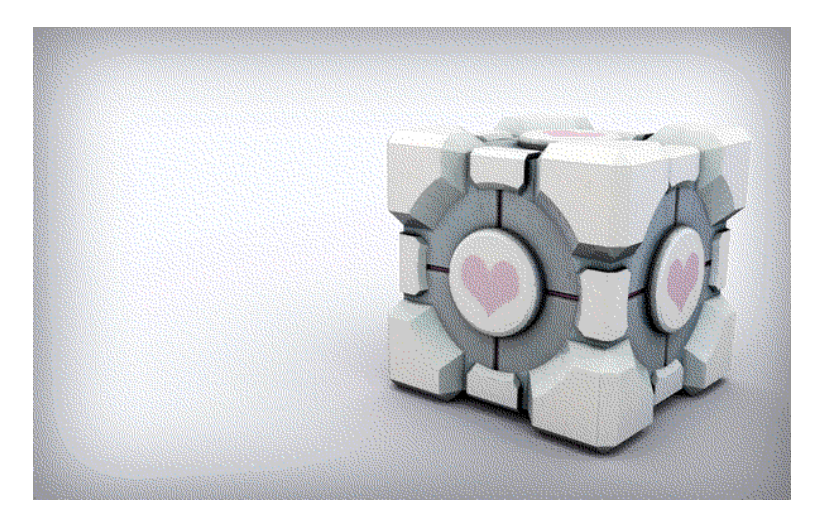

### preto-e-branco (impressão) com dithering

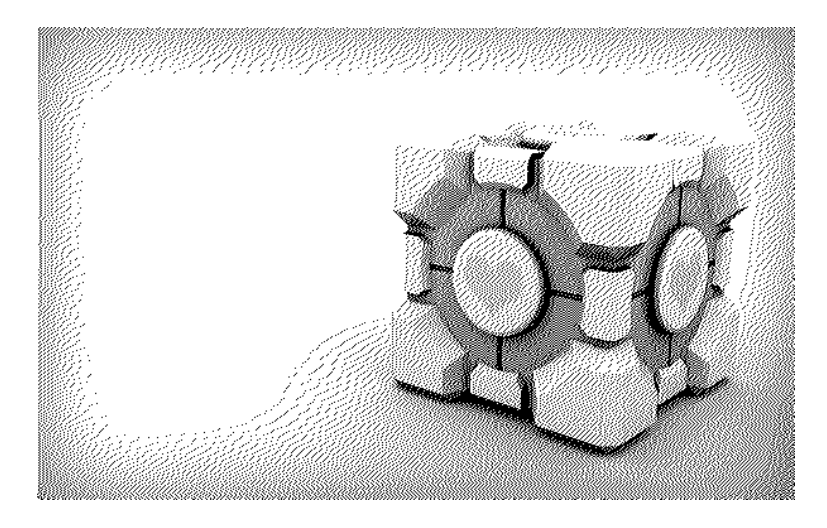

#### $\bullet$  error difusion – random addition of noise to the quantized image

### $0$  (black) 96 (gray) 255 (white)

 $\bullet$  error difusion – random addition of noise to the quantized image

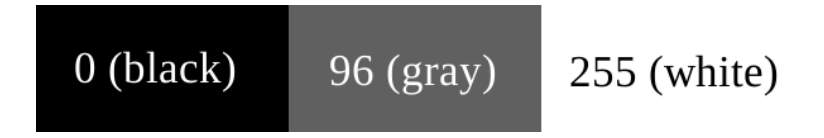

 $\bullet$  converting the image to binary, 92 is approximated to 0.

#### $0$  (black)  $96$  (gray) 255 (white)

- With dithering, the pixel would be quantized as 0, but the error between the real and quantized values are stored ( $e = 96$ ).
- When the next pixel is quantized, this error is added. If the next pixel is also 96, it is adjusted to 192, what makes it closer to 255(white).
- The error is now -63. Observe that the error is 'difused' among the lines of the image.

# Dithering

### 1-D dithering

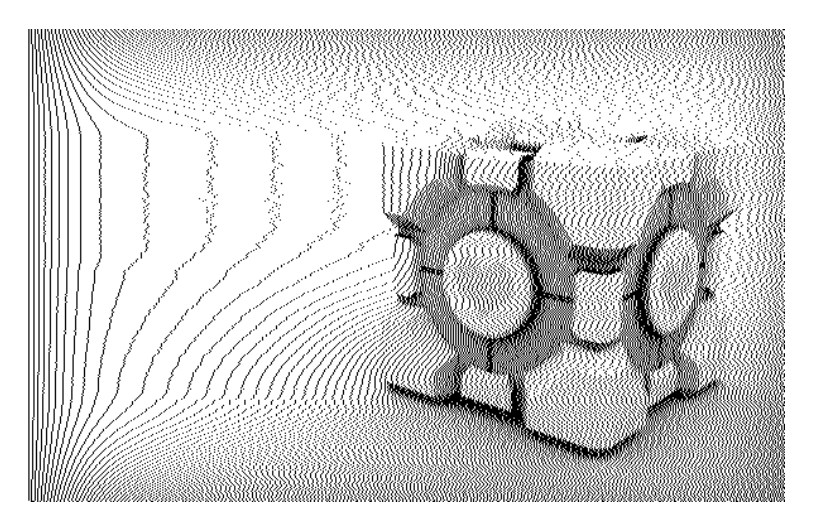

# **Dithering**

2-D dithering

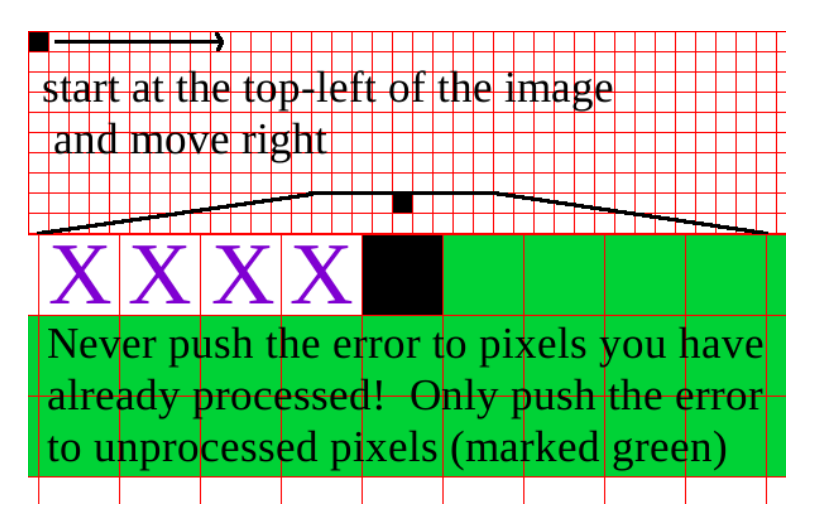

- One fo the most famous 2-D dithering algorithms;
- **Error Diffusion Pattern:**

X 7 3 5 1

- One fo the most famous 2-D dithering algorithms;
- **Error Diffusion Pattern:**

X 7 3 5 1

• The error is divided by  $1/16$ .

X 7/16 3/16 5/16 1/16

- One fo the most famous 2-D dithering algorithms;
- **Error Diffusion Pattern:**

X 7 3 5 1

• The error is divided by  $1/16$ .

 $X = 7/16$ 3/16 5/16 1/16

Ex: Region full of pixels with value 96. Error Diffusion is performed in the region.

$$
\begin{array}{ccc}\n & \times & +42 \\
+18 & +30 & +6\n\end{array}
$$

- One fo the most famous 2-D dithering algorithms;
- **Error Diffusion Pattern:**

X 7 3 5 1

• The error is divided by  $1/16$ .

 $X \t 7/16$ 3/16 5/16 1/16

Ex: Region full of pixels with value 96. Error Diffusion is performed in the region.

 $X +42$  $+18$   $+30$   $+6$ 

 $\bullet$  Values  $1/3/5/7$  are used to distribute the error. They were chosen because they create a checkboard pattern.

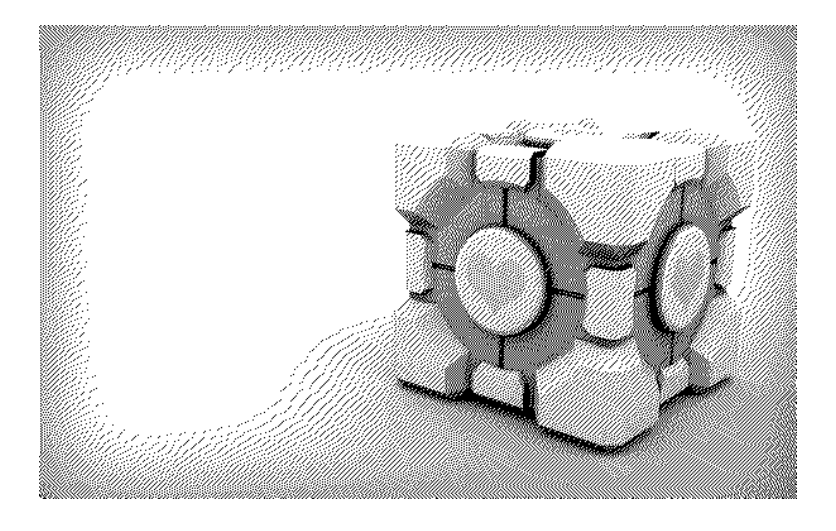

### 2-D simple

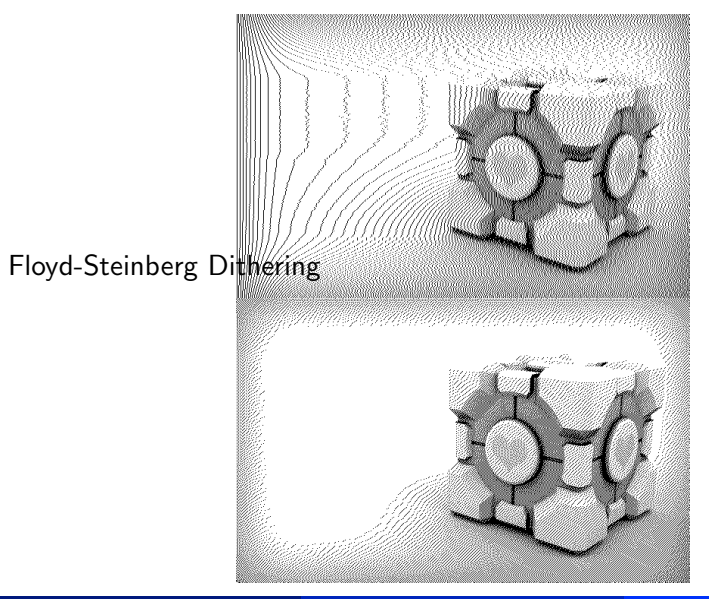

### Jarvis, Judice, and Ninke Dithering

Error Diffusion Pattern: X 7 3 5 7 5 3 1 3 5 3 1

### Jarvis, Judice, and Ninke Dithering

- Error Diffusion Pattern: 3 5 7 5 3 X 7 1 3 5 3 1
- The error is divided by  $1/48$ .
- Better error distribution, better result!
- But, 48 is not a power of  $2 -$  we cannot use bit-shifting.
- More memory.

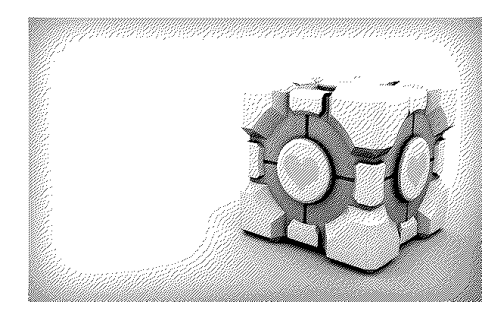

# Dithering

#### Floyd-Steinberg

 $1-D$ 

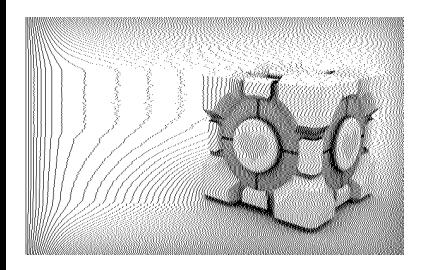

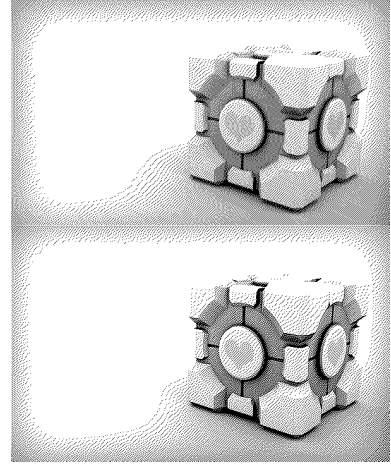

Jarvis, Judice, and Nink

# **Stucki Dithering**

 $x \quad 8 \quad 4$ • Error Diffusion Pattern: 2 4 8 4 2  $1 \t2 \t4 \t2 \t1$ 

### **Stucki Dithering**

- 8 4  $\mathsf{x}$ • Error Diffusion Pattern: 2 4 8 4 2  $1 \t2 \t4 \t2 \t1$
- The error is divided by  $1/42$ .
- Although 42 is not a power of 2, the difference is  $-$  we can use bit-shifting.

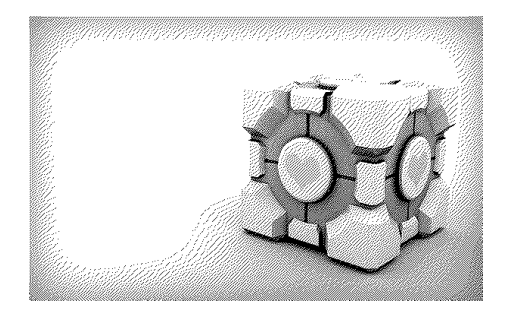

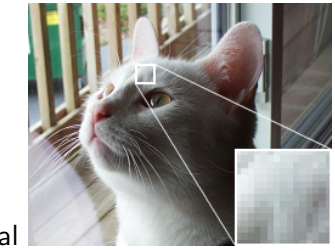

original

### websafe colors - no dithering

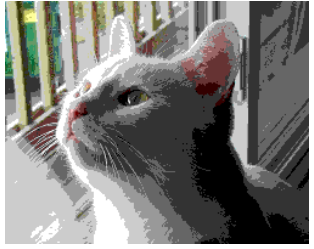

### FloydSteinberg dithering

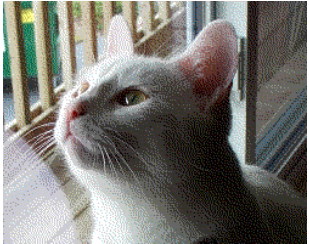

Mylène Farias (ENE-UnB)

### 16 optimized colors

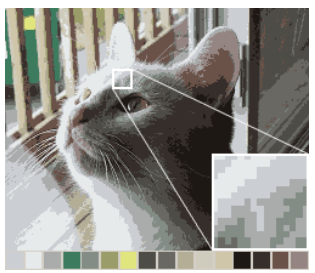

#### 16 optimized colors

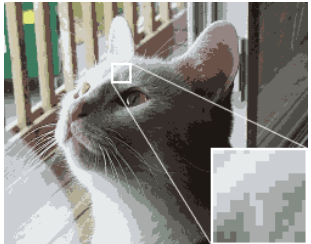

### 16 optimized colors  $+$  dithering

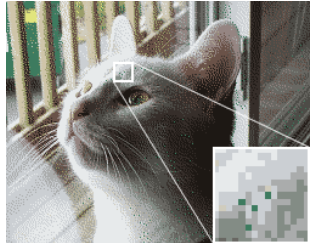

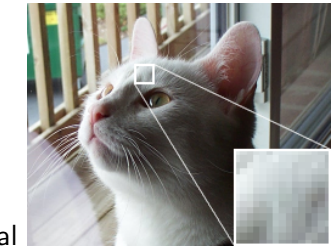

original

### websafe colors - no dithering

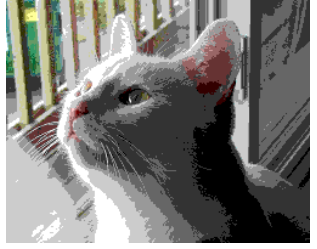

### 256 optimized colors  $+$  dithering

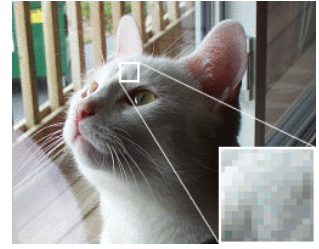

Mylène Farias (ENE-UnB)